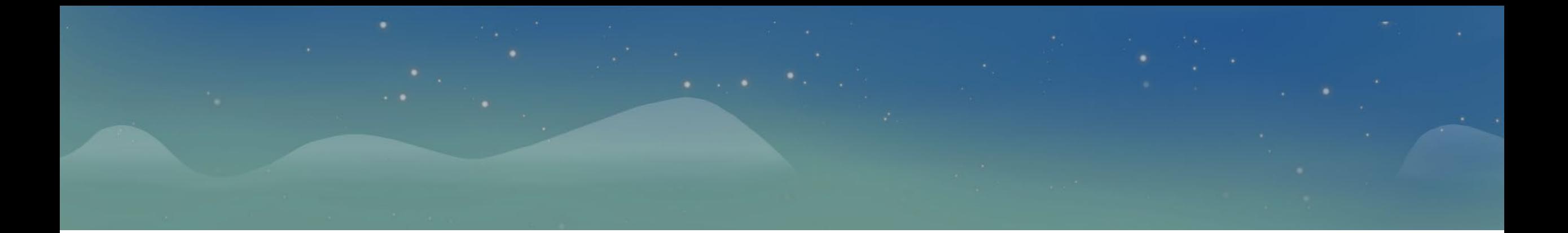

# **Qatorlar bilan ishlash uchun C++**da funksiyalari

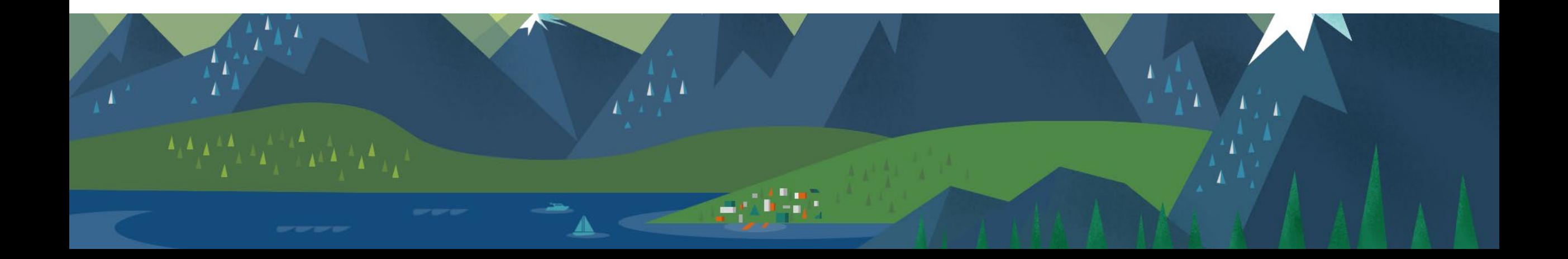

### **Amaliy mashg'ulotning maqsadi**

- C++da qatorlar bilan ishlash ko'nikmasiga ega bo'lish.
- C++ da strlen(), strcat() funksiyalari bilan tanishib chiqish va ularni qo'llash ko'nikmasiga ega bo'lish

### $strlen()$  ([eng]: length  $-$  uzunlik)

```
1 #include <iostream>
 2 using namespace std;
 3
 4 int main()
5 - 1setlocale(LC_ALL, "eng");
 6
      char ourStr[128] = ""; // qatorni saqlab qolish uchun
 7
        cout \ll "128 simvolgacham kiritishingiz mumkin:\n";
8
      cin.getline(ourStr, 128);
 9
      int amount Of Symbol = 0; // simvolar hisoblagichi
10
      while (ourStr[amountOfSymbol] != '\0')
11
12 -\{amountOfSymbol++;13
14
      \mathcal{F}15
      cout \ll "satr \"" \ll ourStr \ll "\" umumiy simvolar berilgan
          satrda "
         << amountOfSymbol << " simvolni tashkil qiladi!\n\n";
16
17
      return 0;
18 }
```
#### /tmp/jVNt78Xw4f.o

128 simvolgacham kiritishingiz mumkin:

207 guruh talabalari yalqov berilgan kodlarni daftarga yozishga erinadi satr "207 guruh talabalari yalqov berilgan kodlarni daftarga yozishga erinadi" umumiy simvolar berilgan satrda 71 simvolni tashkil qiladi!

```
#include <iostream>
   using namespace std;
 3
   int main()
                                                                              13-17 qatorgacham foydalanuvchi
 5 * 4tomonidan kiritilgan (istalgan miqdordagi
       setlocale(LC_ALL, "eng");
 6
                                                                              char ourStr[] da berilgan chegaragacha)
       char ourStr[128] = ""; // qatorni saqlab qolish uchun
 8
 9
       cout << "128 simvolgacham kiritishingiz mumkin:\n";
10
11
       cin.getline(ourStr, 128);
12
       int amount Of Symbol = 0; // simvolar hisoblagichi
13
       while (ourStr\frac{1}{2} = '\0')
14
                                                                              Simvolar hisobida ourStr
15 -[amountOfSymbol] aniqlanganida unda
           amountOfSymbol++;16
                                                                              /0 simvoli mavjudligi sababli
17
                                                                              amountOfSymbol hisoblagichi ortishdan
18
                                                                              to'xtaydicout << "satr \"" << ourStr << "\" umumiy simvolar berilgan satrda "
19
            << amountOfSymbol << " simvolni tashkil qiladi!\n\n";
20
21
       return 0;
22
23 }
```
### strlen()

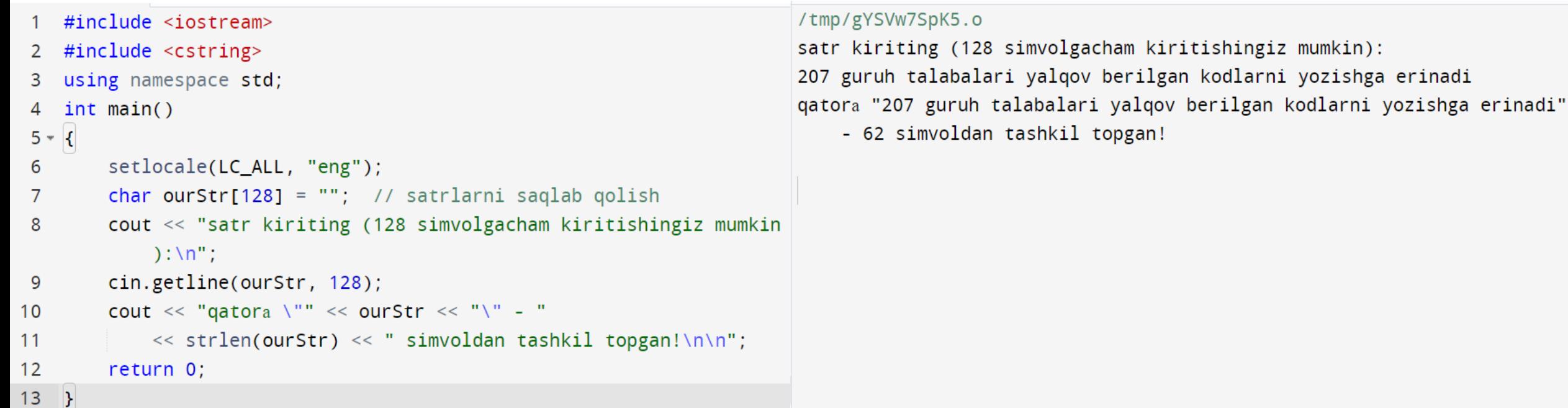

V · Berilgan kodning satrlar miqdori nisbatan kamroq

 $\#include$   $\leq$   $\leq$ Cout chiqish qismida biz **strlen**  $\overline{2}$ #include <cstring> 3 using namespace std; ga berdik shuning hisobiga  $int  $main()$$ hisob amalga oshirildi bunda 4  $5 -$ /0 smvol hisobiga olinmagansetlocale(LC\_ALL, "eng");  $6\phantom{1}6$ char ourStr[128]  $\angle$  ""; // satrlarni saqlab qolish 7 cout << "saty kiriting (128 simvolgacham kiritishingiz mumkin 8  $): \Delta$ cin getline(ourStr, 128); 9 cout << "gator"  $<<$  ourStr  $<<$  "\" - "  $10$ << strlen(ourStr) << " simvoldan tashkil topgan!\n\n";  $11$  $12$ return 0;  $13$ 

### strcat()

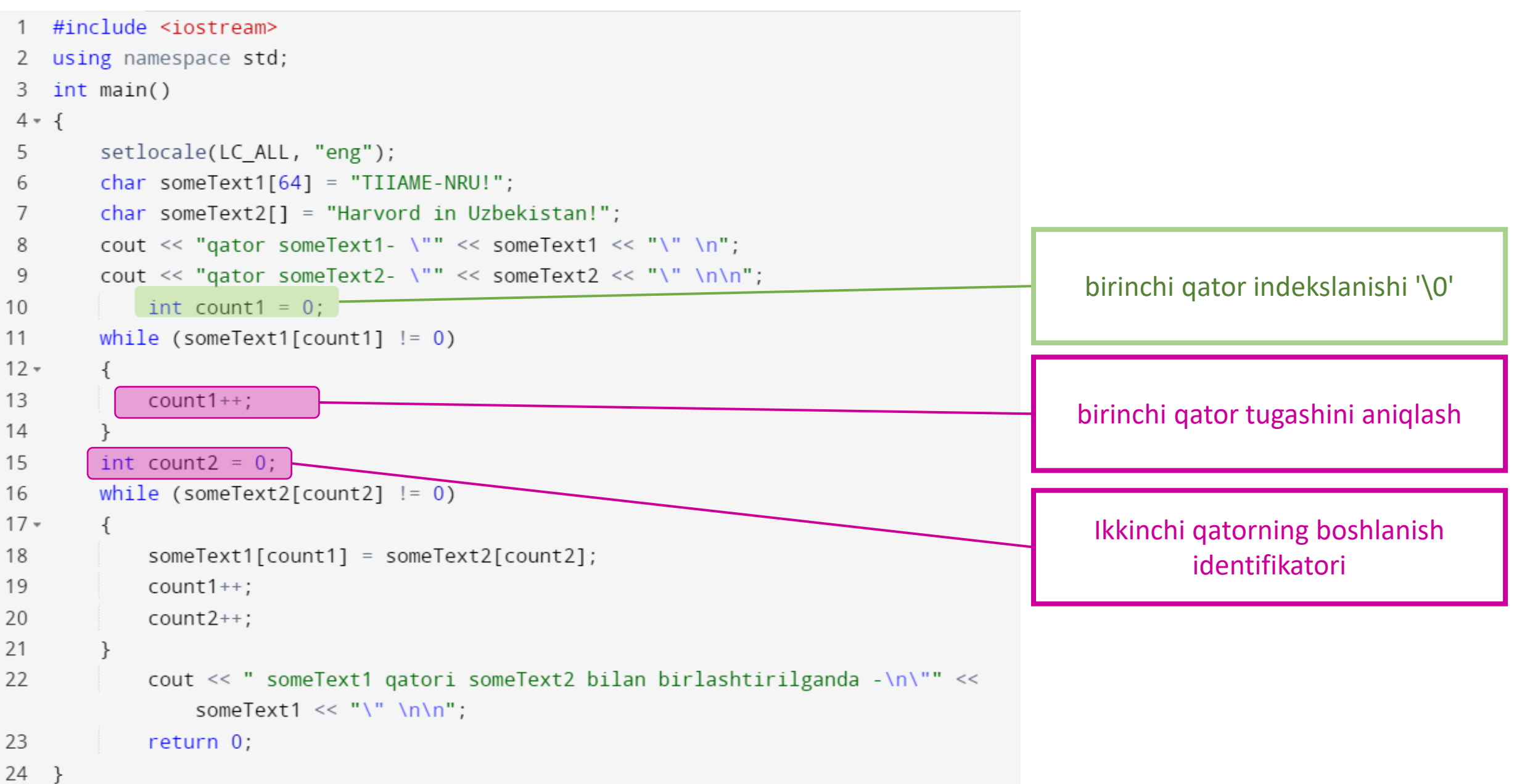

- #include <iostream>
- #include <cstring> 2
- using namespace std; 3
- $int main()$ 4

14

Strcat funksiyasi yordamida someText1 berilgan /0 tugashi someText2 ning boshlanish vazifasini bajarib keladi

 $5 - \{$ 6 setlocale(LC\_ALL, "rus"); char someText1[64] = "TIIAME\_NRU!"; 7 char someText2[] = "Harvard in Uzbekistan!"; 8 cout << " some $\sqrt{2}x$ t1 - \"" << someText1 << "\" \n"; 9 cout << " someText2 - \"" << someText2 << "\" \n\n";  $10$ 11 strcat(someText1, someText2); // someText2 funksiyaga biriktiramiz 12  $\text{count} \ll$  "someText1 + someText2= -\n\"" << someText1  $<<$  "\" \n\n"; 13  $return 0;$ 

## Vazifa

- someText1-talabaning ismi
- someText2-talabaning famiyasi
- someText1 va someText2 birlashtiring
- Berilgan umumlashtirilgan tekst

simvolarni umumiy hajmini hisoblang

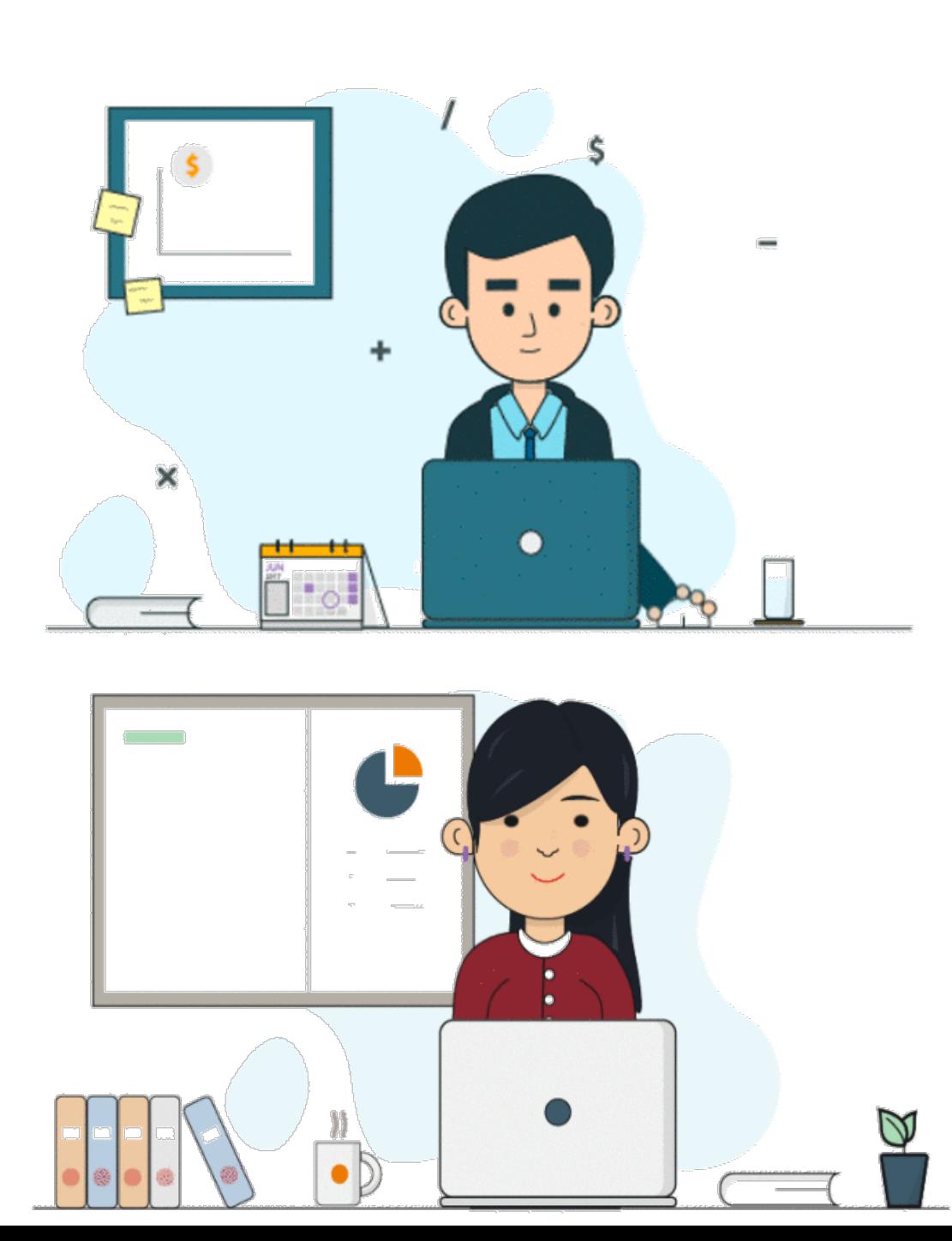